| 1                                                                                                    | 1                                                                                                    | 1     | 1 | 1 |
|----------------------------------------------------------------------------------------------------|----------------------------------------------------------------------------------------------------|-------|---|---|
| 2.3.2                                                                                                    | (a) $\int (x) + \pi \, d\theta + \cos(\theta) = 1$                                                                                                    | 20    |   |   |
| 0                                                                                                    | 1                                                                                                    | 22.13 |   |   |
| 0                                                                                                    | 1                                                                                                    | 22.15 |   |   |
| 10                                                                                                    | 1                                                                                                    | 22.18 |   |   |
| 12.3.2                                                                                                    | (a) $\int (x) = x^2 \cdot \theta^2 - \pi(x \times \pi)$ , $2\pi - \text{ph}' \times \text{ph}' \times \text{ph} \times \text{ph} \times \text{ph} \times \text{ph}$ |       |   |   |
| 2.4. $\pi a \sin \theta$ 12.13                                                                                                    | 2                                                                                                    |       |   |   |
| 2.5.7                                                                                                    | (a) $\int (1\pi) = \frac{p}{\pi} \frac{\partial}{\partial x} (\frac{\pi}{\pi} x)$                                                                                   | 2     |   |   |
| 2.6. $\frac{p}{\pi} (\cos \theta) = \frac{p}{\pi} (\cos \theta) = \frac{p}{\pi} (\cos \$ |                                                                                                    |       |   |   |

 $\sim$ 

 $\ddot{\phantom{0}}$ 

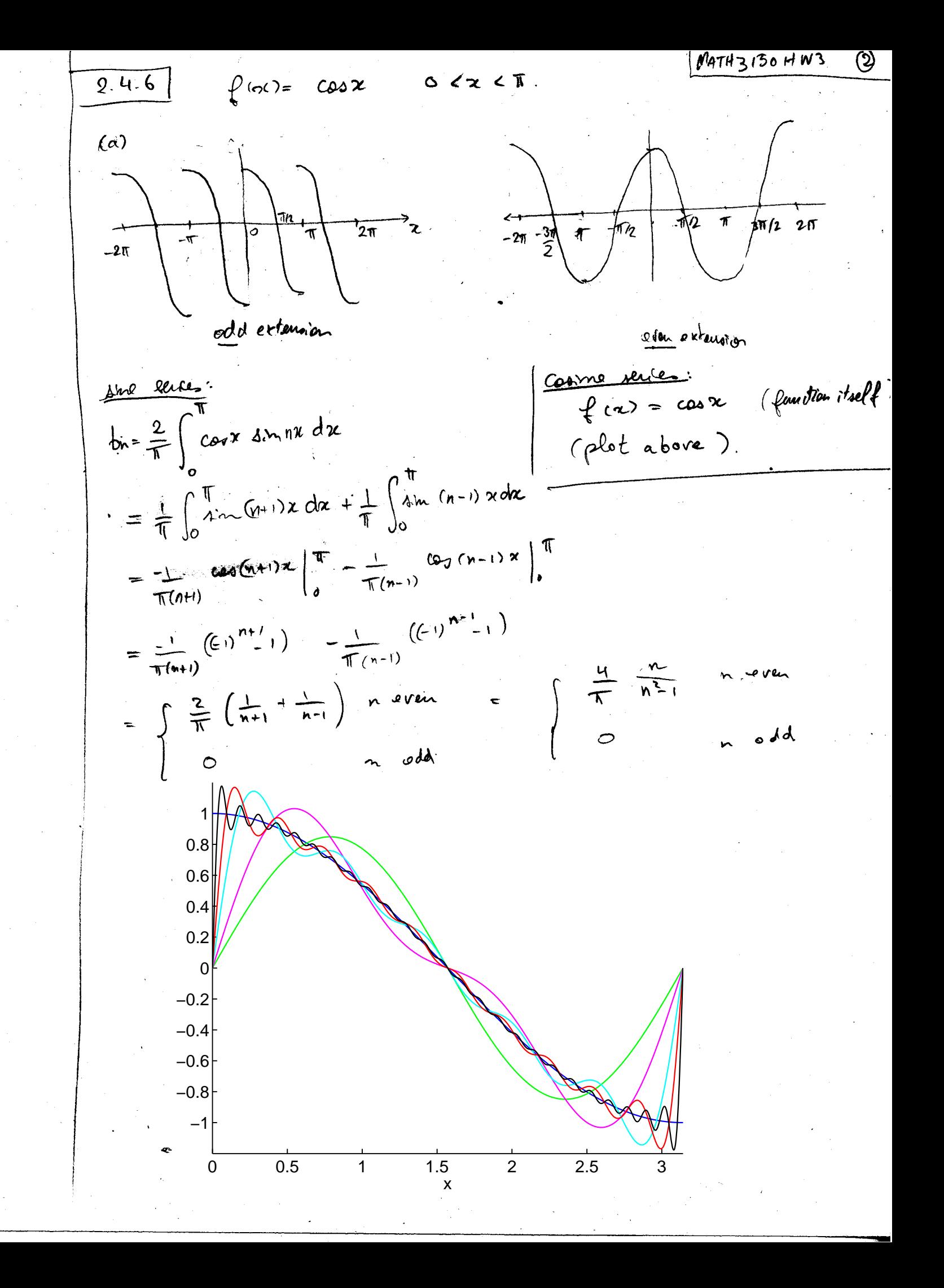

3.3.2  
\n(a) 
$$
f(x) = 3x \pi x
$$
 (a)  $\pi x$  (a)  $(x) = 0$ ,  $c = \frac{1}{\pi}$ ,  $L = 1$   
\nHone  $g(x) = 0$  = 7 but = 0 and the addition is  
\n $u(x,t) = \sum_{n=1}^{\infty} \ln \pi_n n \pi x$  (a)  $u(t)$   
\n $u(\pi \cdot t) = \sum_{n=1}^{\infty} \pi_n \pi_n n \pi x$  (b)  $u(\pi \cdot t) = \int_{0}^{4} \pi x \pi n \pi x$  (b)  $u(\pi \cdot t) = \int_{0}^{4} \pi x \pi x$  (c)  $u(\pi \cdot t) = \frac{1}{2} \pi x \pi x$  (d)  $2t$   
\n $= \frac{1}{2} \pi x \pi x$  (e)  $2t$ 

 $\circledS$ 

 $(b)$ 

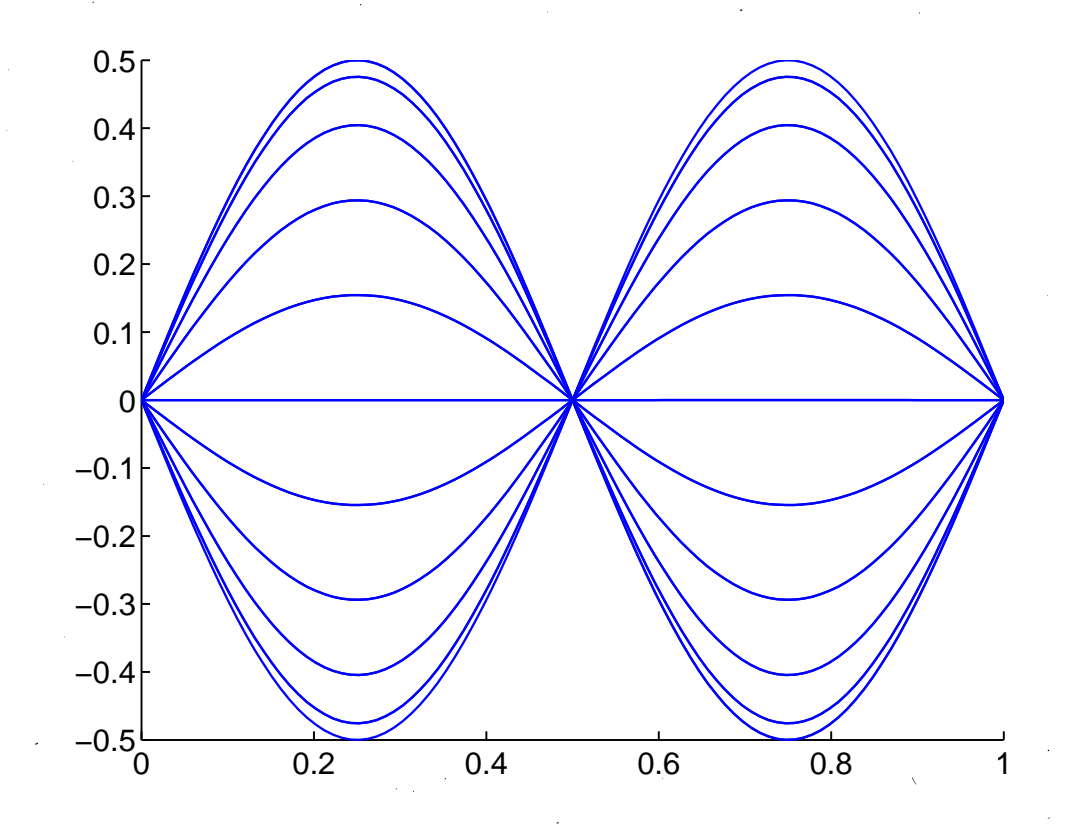

33.3 
$$
\int_{0}^{2} (x) = 4in\pi x + 3sin 2\pi x - 2in\pi x
$$
  
\n $9e = 4$   
\n $2 + 4$   
\n $2 + 4$   
\n $2 + 4$   
\n $2 + 4$   
\n $2 + 4$   
\n $2 + 4$   
\n $2 + 4$   
\n $2 + 4$   
\n $2 + 4$   
\n $2 + 4$   
\n $2 + 4$   
\n $2 + 4$   
\n $2 + 4$   
\n $2 + 4$   
\n $2 + 4$   
\n $2 + 4$   
\n $2 + 4$   
\n $2 + 4$   
\n $2 + 4$   
\n $2 + 4$   
\n $2 + 4$   
\n $2 + 4$   
\n $3 + 2$   
\n $4 + 3$   
\n $3 + 2$   
\n $4 + 3$   
\n $3 + 2$   
\n $4 + 3$   
\n $3 + 2$   
\n $4 + 3$   
\n $3 + 2$   
\n $4 + 3$   
\n $5 - 6$   
\n $0.2 - 0.4$   
\n $0.6 - 0.8$   
\n $0.8 - 1$ 

 $\overline{\mathcal{C}}$ 

 $\ddot{\phi}$ 

 $\frac{1}{\sqrt{2}}$ 

 $\ddot{\phantom{0}}$ 

0 0.2 0.4 0.6 0.8 1 −5 −4 −3 −2 −1 0 1 2 3 4 5

 $\ddot{\phantom{0}}$ 

 $\widehat{\mathfrak{G}}$ 

% MATH 3150 Fall 2008 % Problem 2 . 4 . 6 ${\rm thickLines~(3)}~;~~\%$  remove if you don't have it in your sys tem ${\bf figure \,} (1) \, ; \,\,\, {\bf clf} \, ;$  $\mathbf{x} = \mathbf{linspace}(0, \mathbf{pi}, 1000)$ ; % plot true function for refernce h**old** on ;  ${\bf plot}\left( {\bf x}\,,{\bf cos}\left( {\bf x}\right) \right) ;$  $\textbf{axis}\left(\left[\begin{matrix}0\ ,\textbf{pi}\ , -1\ .2\ , 1\ .2 \end{matrix}\right]\right)\,;$  $%$  loop over number of terms  $Ns = [1, 2, 5, 10, 25];$  $\text{cols} = \{ 'g', 'm', 'c', 'r', 'k' };$ for  $iN = 1$ : length  $(Ns)$ ,  $N=Ns(iN);$  $%$  compute partial Fourier series  $\mathbf{s}$ =zeros( $\mathbf{s}$ ize $(\mathrm{x})$ ); for  $k=1:N$ , bn =  $4*(2*k)/pi/((2*k)^2-1);$ s=s+bn∗ **sin** (2∗ k∗ x); end ; % <sup>c</sup> om <sup>p</sup> <sup>a</sup> <sup>r</sup> <sup>a</sup> <sup>t</sup> ive <sup>p</sup> l <sup>o</sup> <sup>t</sup> $plot(x, s, \text{cols}\{iN\})$ ;  $\mathbf{end}\,;\mathcal{\mathcal{U}}$  $\mathbf{hold} \ \ \mathbf{off}$  ;  ${\bf x}$ label $(\,\, \mathord{'}{\rm x}\, \mathord{'}\,)$  ;

filename $=$ ' p2 $-4-6$ .eps'; print ( '–depsc2 ' , filename ) ; system (['epstopdf\_' filename]); % Math 3150 Fall 2008  $%$  % Problem 3 . 3 . 2 ${\rm thickLines~(3)}~;~~\%$  remove if it is not in your sys tem $% space variable$  $x = \textbf{linspace}(0,1);$  $\%$  time variable will take values in this array  $\texttt{ts}=\textbf{linspace}\left( 0\,, \textbf{pi}\,,2\,1\,\right)$  ;  $figure(1);$  clf; hold on ; for it=1:length(ts),  $% for every time$  $t = ts (it)$ ;  $\%$  we don't need to loop over the number of terms  $%$  the sum has only ONE term  $s = sin(2 * pi * x) * cos(2 * t) / 2;$  ${\tt plot}({\rm x,s})\,;\,\mathop{{\mathscr H}}\nolimits\, plot\,\,\,the\,\,\,partial\,\,\,sur$  $\%$  adjust axis so that all plots are on the same <sup>s</sup> <sup>c</sup> <sup>a</sup> l <sup>e</sup> $\mathbf{axis}\begin{pmatrix} [0\ 1\ -0.5\ 0.5] \end{pmatrix};$ end ; hold off;<br>... filename $=$ ' p $3 - 3 - 2$ .eps'; print ( '–depsc2 ' , filename ) ;  $\texttt{system}\left(\left[\begin{array}{l}\texttt{'explopdf\_'}\texttt{, filename}\end{array}\right]\right);$ 

% Math 3150 Fall 2008 % % Problem 3 . 3 . 3 ${\rm thickness~(3)~;}~~\%$  remove if is not in your system  $% space variable$  $x = \textbf{linspace}(0,1);$  $\%$  time variable will take values in this array  $n \, \text{ts} \ = \ 2 \, 1; \ \mathcal{V} \ \textit{number of times at which to plot}$  $s \, t \, r \, i \, n \, q$  $\texttt{ts}=\textbf{linspace}(0\,,2*\textbf{pi}\,,\text{nts})$  ;  $\text{cols} = \text{hsv}(\text{nts});$  % colors with which to plot  $string$  $figure(1); c1f;$ hold on ; for it=1:length(ts), % for every time  $t = ts ( it );$  $\%$  we don't need to loop over the number of terms % the sum has only a few terms  $s = sin(pix) * cos(t) + 3* sin(2*pi*x) * cos(2*t) - sin(5*pi*x) * cos(5*t)$  $\sin(5*pi*x)*\cos(5*t);$  ${\tt h=plot(x,s)}$ ; % plot the partial sum  $\textbf{set}\left(\text{h},\text{'color}',\text{color},\text{cols}\left(\text{it },.\text{:}\right)\right);$  $\%$  adjust axis so that all plots are on the same <sup>s</sup> <sup>c</sup> <sup>a</sup> l <sup>e</sup> $\mathbf{axis}\begin{pmatrix} [0\ 1\ -5\ 5] \end{pmatrix};$ %pause ;end ; hold off;<br>... filename $=$ ' p3<sub>-</sub>3-3  $\ldots$ eps' ; print ( '−depsc2 ' , filename ) ; system ([ 'epstopdf \_ ' , filename ]) ; % Math 3150 Fall 2008  $%$  % Problem 3 . 3 . 4 ${\rm thickness~(3)~;}~~\%$  remove if is not in your system  $% space variable$  $x = \textbf{linspace}(0,1);$  $\%$  time variable will take values in this array  $\text{nts} = 7;$  % number of times at which to plot  $string$  $\texttt{ts}=\textbf{linspace}(0\,,2*\textbf{pi}\,,\text{nts})$  ;  $\text{cols} = \text{hsv}(\text{nts});$  % colors with which to plot  $string$  $figure(1); c1f;$ hold on ; for it=1:length(ts), % for every time  $t = ts (it)$ ;  $\%$  we don't need to loop over the number of terms  $%$  the sum has only a few terms  $s = sin(pix) * cos(pix) + (1/2) * sin(3*pi*x) * cos(1/2)$  $(3*pi*t) + 3*sin(7*pi*x)*cos(7*pi*t) + (1/2/$  $p i$ ) \* s in  $(2 * p i * x) * cos(2 * p i * t);$  ${\tt h=plot(x,s)}$ ; % plot the partial sum  $\textbf{set}\left(\text{h},\text{'color}',\text{color},\text{cols}\left(\text{it },:\right)\right)$  ;  $\%$  adjust axis so that all plots are on the same <sup>s</sup> <sup>c</sup> <sup>a</sup> l <sup>e</sup> $\mathbf{axis} ([0 \ 1 \ -5 \ 5]);$ %pause ;end ; hold off;<br>... filename=' $p3.3.4$ .eps'; print ( '−depsc2 ' , filename ) ; system ([ 'epstopdf \_ ' , filename ]) ;